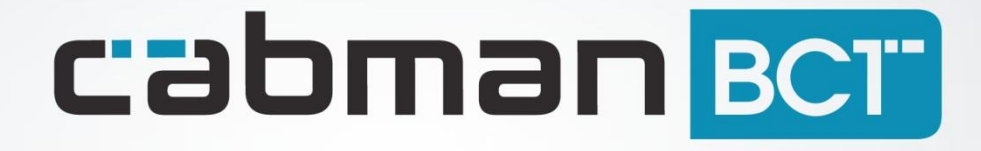

Release notes Cabman BCT 2.0

1 **Euphoria Software | Wilhelminapark 36 | 5041 EC Tilburg** T: +31(0)13 460 92 80 | F: +31(0)13 460 92 81 | info@cabman.nl | www.cabman.nl

# **Nieuwe functionaliteiten**

#### **Nieuwe wetgeving**

De Cabman BCT 2.0 versie draait voornamelijk om de implementatie van de nieuwe BCTwetgeving. Alles wat nodig was volgens deze nieuwe wetgeving is dan ook toegevoegd aan de BCT. De Cabman BCT is met versie 2.0 opnieuw gecertificeerd conform de nieuwe wetgeving.

#### **BCT Export**

BCT Export zorgt ervoor dat u via datacommunicatie alle verplichte .XML-bestanden kunt downloaden vanaf de BCT. Hierdoor hoeft u niet meer de voertuigen langs met een USBstick om de bestanden te downloaden. BCT Export laat u tevens de datacommunicatie autoriseren. Hierdoor hoeft de datacommunicatie niet meer per voertuig d.m.v. de ondernemerskaart geautoriseerd te worden. BCT Export is een aanvullend abonnement op het BCT Software & Service abonnement.

## **BCT Update**

Met BCT Update kunt u de voertuigen via datacommunicatie updaten. U hoeft dus nooit meer met een USB-stick langs alle voertuigen om een update uit te voeren. BCT Update is een aanvullend abonnement op het BCT Software & Service abonnement.

## **BCT Config**

Als u regelmatig wijzigingen aanbrengt aan uw BCT (bijvoorbeeld het aanpassen van taximetertarieven, vervoerssoorten, activiteiten, telefoonnummers, enz.) dan is BCT Config wellicht de oplossing voor u. Met BCT Config kunt u via datacommunicatie de configuratie van uw voertuigen aanpassen. U dient de configuratie aanpassing in bij onze supportafdeling zoals u gewend bent en wij zorgen ervoor dat de configuratie op uw volledige wagenpark wordt geïnstalleerd. BCT Config is een aanvullend abonnement op het BCT Software & Service abonnement.

## **Cabman ECO**

Cabman ECO voor de BCT is een nieuw product van Euphoria. Cabman ECO zit volledig geïntegreerd in de BCT. Met Cabman ECO krijgt u inzicht in het brandstofverbruik. U dient Cabman ECO los aan te schaffen. Voor meer informatie kunt u contact opnemen met de verkoopafdeling.

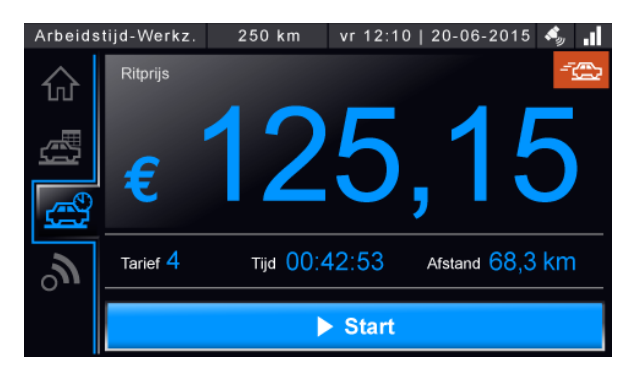

## **Licentie**

Vanaf BCT 2.0 is het gebruik van de licentiecode ingevoerd. Dit wil zeggen dat iedere BCT vanaf versie 2.0 een licentiecode heeft met daarin de beschikbare opties. Als u in de toekomst extra opties op de BCT wilt, dient u hiervoor een nieuwe licentiecode op te vragen bij onze afdeling support.

## **Herinnering back-up chauffeurskaart**

De chauffeur ontvangt nu automatisch een herinnering als er meer dan 4 weken geen backup is gemaakt van de chauffeurskaart. Deze herinnering komt direct naar voren bij het inloggen op de BCT.

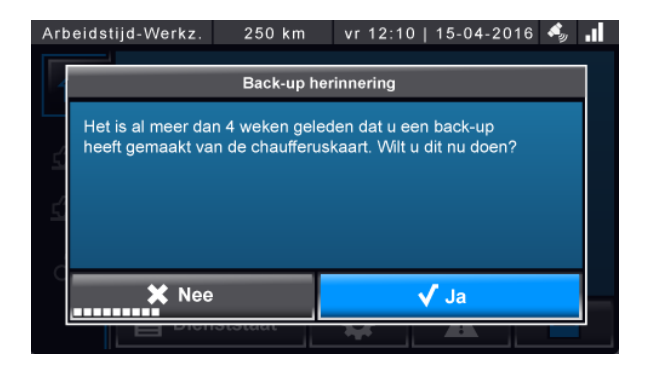

## **Export scherm**

In het scherm 'Gegevens exporteren' is nu de optie 'Snel exporteren' bijgekomen. U kunt hier alleen een periode opgeven van export en hiermee worden automatisch alle gegevens geëxporteerd. Met de knop 'Uitgebreid exporteren' komt u terecht in een uitgebreid exportscherm waarbij u per exportbestand de periode kunt selecteren.

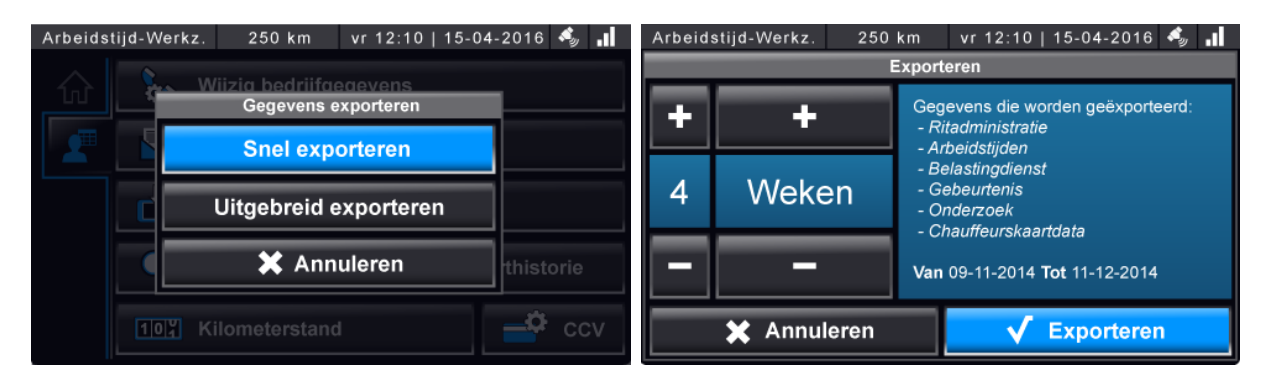

#### **Werkplaats**

Het werkplaatsscherm is aangepast. Onder de knop 'Algemene opties' komen alle beschikbare opties voor de BCT te staan op basis van de ingevoerde licentie. Onder de knop 'Datacommunicatie' komen alle datacommunicatie-opties te staan. De knop 'Hardware controle' laat u de hardware controleren (o.a. daklicht, CAN-Interface en Telefoonmodule).

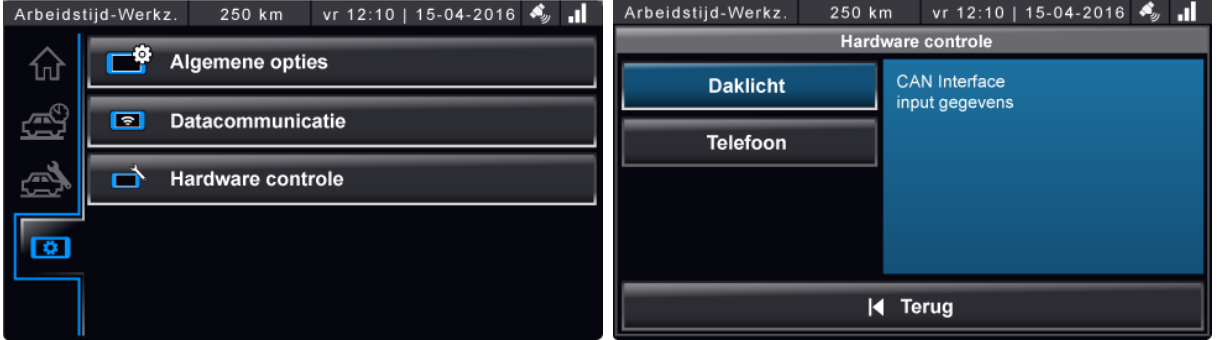

#### **Rijden tijdens pauze**

Als de chauffeur gaat rijden tijdens een pauze, verschijnt er een melding dat de rijtijd als privé wordt geregistreerd. De chauffeur heeft dan de keuze om de pauze direct te beëindigen of om door te gaan.

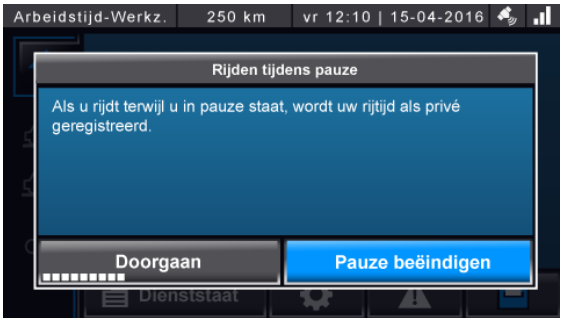

#### **Wisselen van tarief**

Deze functionaliteit is alleen van toepassing voor **Belgische** gebruikers van de BCT. In België moet het mogelijk zijn om tijdens een taximeterrit van tarief te wisselen. Via de knop 'Wissel tarief' kan de chauffeur eenvoudig tussen tarieven wisselen. De tariefwissel is een configuratie-optie die aangezet dient te worden. Er moet vooraf aangegeven worden tussen welke tarieven er gewisseld moet worden.

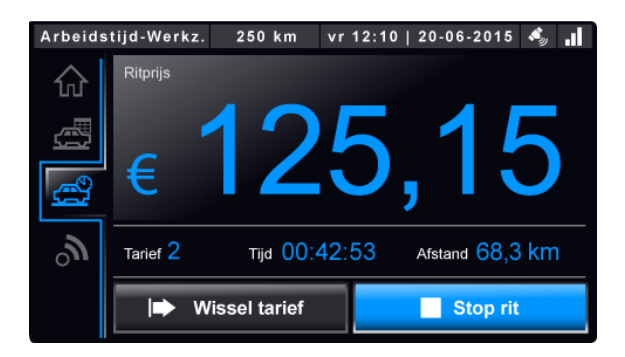

## **Activiteiten**

Een aantal benamingen zijn aangepast in de activiteiten en er zijn een aantal activiteiten verwijderd en toegevoegd. Hieronder vindt u een overzicht van alle activiteiten in de BCT.

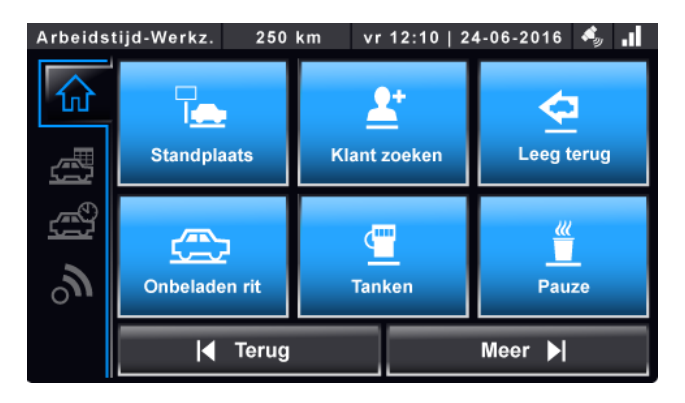

## Ingelogd als chauffeur

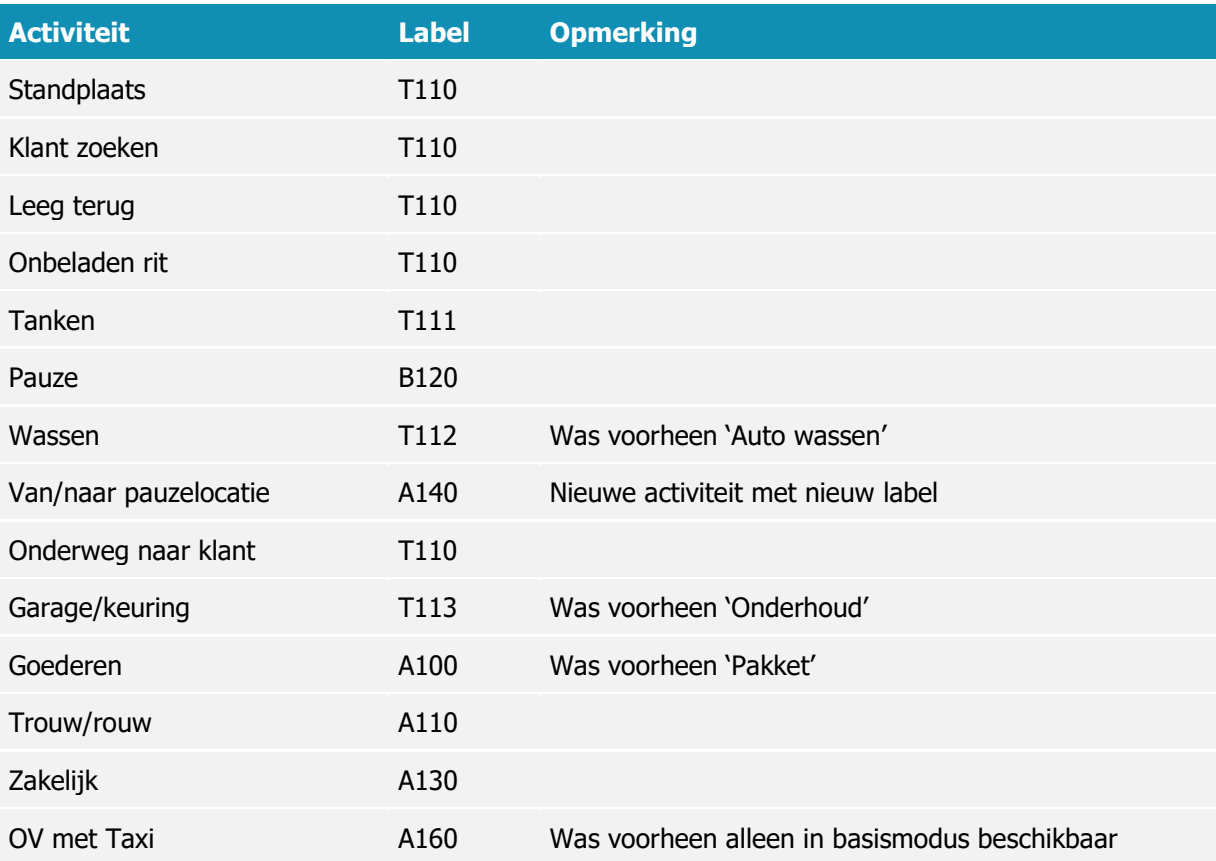

## Ingelogd in basismodus

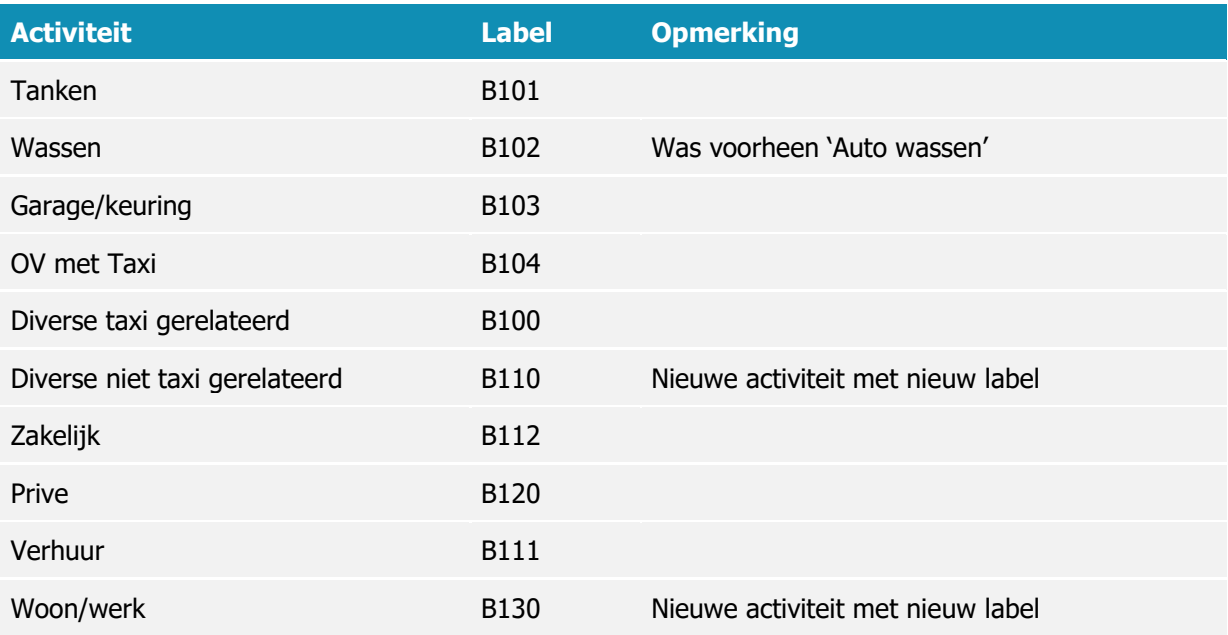

# **Bug fixes / features**

- Pop-ups zijn beter zichtbaar doordat de achtergrond een half-transparante zwarte kleur krijgt.
- Foutmeldingen sluiten automatisch na 30 seconden.
- Belastingdienst-export is geüpdatet naar de nieuwe XAB